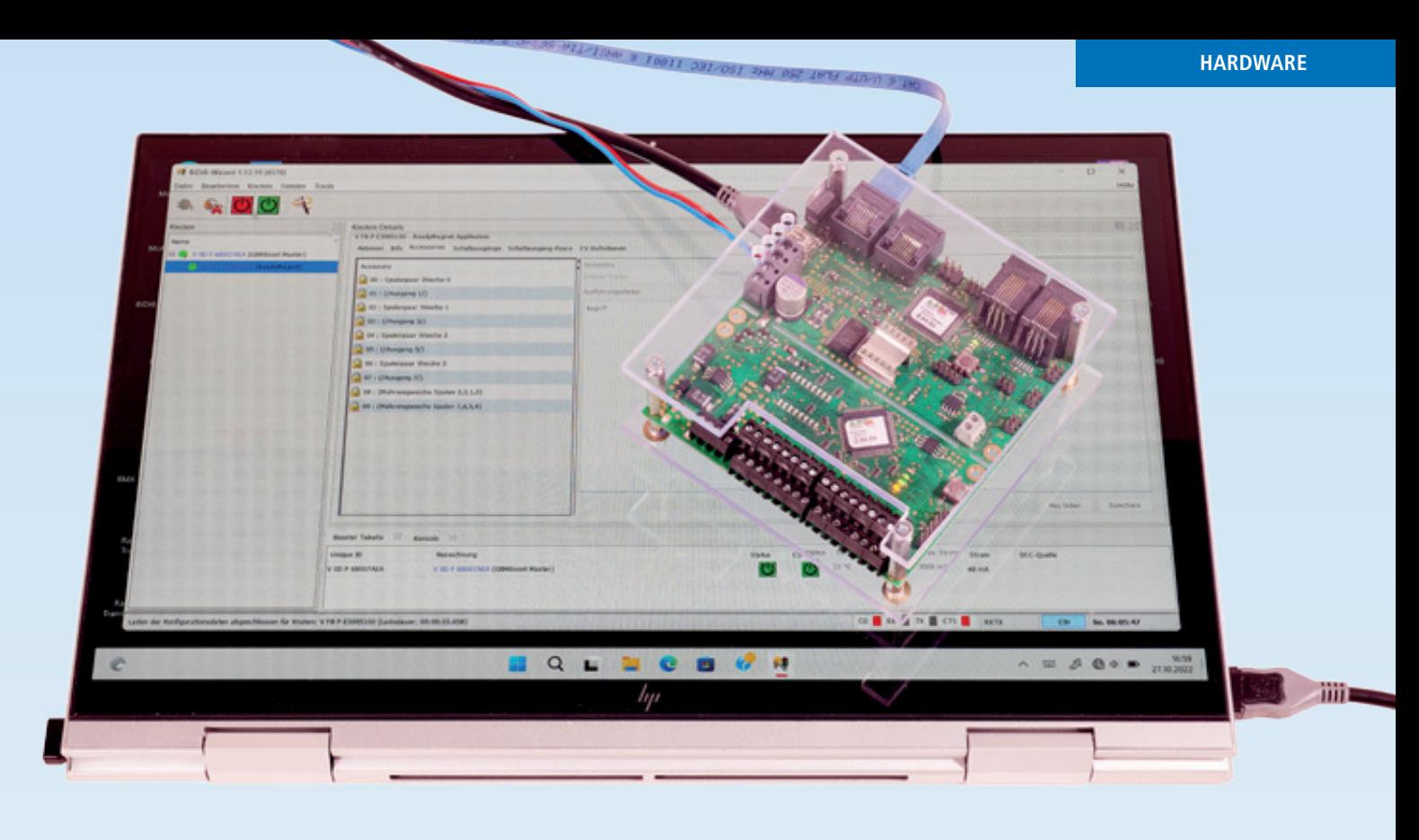

BiDiB-Komponenten von Fichtelbahn für den anspruchsvollen Modellbahnbetrieb

# Betrieb und Wartung mit System

*Digitalsteuerungen gibt es deren viele, die das Fahren, Schalten und Melden unterstützen, jedoch gehen sie für die Kommunikation unterschiedliche Wege. Vollkommen losgelöst von Kommunikationswegen wie XpressNet, LocoNet usw. nutzen die Digitalmodule von Fichtelbahn den BiDi-Bus; mit ihm kommt noch die Komponente der softwareunterstützten Einrichtung und Wartung ins Spiel.*

Digitalsteuerungen für Modellbahnen bieten eine Vielzahl von Betriebsmöglichkeiten, angefangen von schaltbaren Funktionen in den Lokomotiven bis hin zur qualifizierten Rückmeldung und Lokerkennung via RailCom. Um den angebotenen und möglichen Funktionsumfang nutzen zu können, sind notwendige Einstellung an stationären oder mobilen Decodern vorzunehmen, was über Handsteuergeräte eingeschränkt komfortabel möglich ist. Zudem werden Funktionen wie z.B. die Adressanmeldung von einzelnen Digitalsystemen weder von der Firmware noch von der Hardware durchgehend unterstützt. Ein interessantes Konzept nutzt nicht viel, wenn Firmenphilosophien eigene Wege verfolgen.

Fichtelbahn geht mit seinen Komponenten einen ganz anderen Weg, der offengelegt ist und von jedem genutzt werden kann. Verbindendes Element ist der BiDi-Bus als bidirektionaler Datenbus zwischen den Digitalkomponenten zum Steuern und Melden. In gleicher Weise – aber auch über verschiedene Bussysteme – funktionieren andere Digitalsteuerungen. Allerdings nicht mit der Konsequenz, wie sie das Fichtelbahn-System bietet.

Um die Möglichkeiten der Digitalkomponenten zur Steuerung und Wartung komfortabel und effizient nutzen zu können, kommt man um einen Computer als zentrales Element nicht herum. Das ist der Komplexität und Möglichkeiten einer Digitalsteuerung geschuldet. Auf den

Punkt gebracht ist das Fichtelbahn-System eine computerbasierte Steuerung. Das sollte aber nicht abschrecken, denn in den Digitalzentralen wie Central Station von Märklin oder ECoS von ESU stecken auch Computer, die auf Linux-Betriebssystemen basieren. Die berührungssensitiven Displays sind als Bedienoberflächen bezüglich ihrer Menüs und Bedienung an das jeweilige System angepasst.

# **Das Fichtelbahn-System**

Um die Fichtelbahn-Bausteine nutzen zu können, sind ein Computer und die freie Software BiDiB-Wizard als Werkzeug erforderlich. BiDiB-Wizard läuft auf den Plattformen Linux, macOS und Windows, wenn auf den entsprechenden Computern Java installiert ist. Damit werden auch Mac- und Linux-User ins Boot geholt. Manche Anwender setzen hier sogar einen Raspberry Pi 3 mit einem Linux-Betriebssystem ein. Die betriebssystemübergreifende Software bietet umfangreiche Werkzeuge zum Verwalten, Einrichten und Warten der BiDiB-Komponenten.

Parallel dazu verschafft die ebenfalls freie Software BiDiB-Monitor einen Überblick über alle Komponenten eines BiDiB-Systems und bietet detaillierte Einstellmöglichkeiten. Die Komponenten – als Knoten bezeichnet – werden mit ihrer Seriennummer und ihrem Namen, ihren Features und Firmwareständen angezeigt. Zudem können Lokomotiven über eine CV-Liste im Klartext programmiert und getestet werden.

Zum Steuern einer Modellbahnanlage sind die Programme jedoch nicht gedacht. Hier kommen die gängigen Steuerungsprogramme zum Einsatz. Zurzeit unterstützen iTrain, Modellstellwerk, Rocrail und WinDigipet den BiDi-Bus.

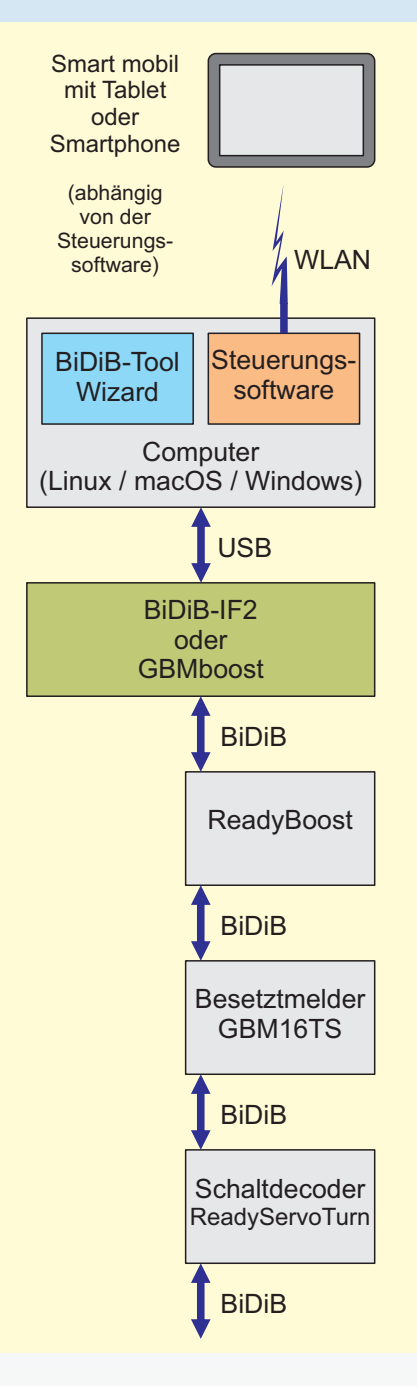

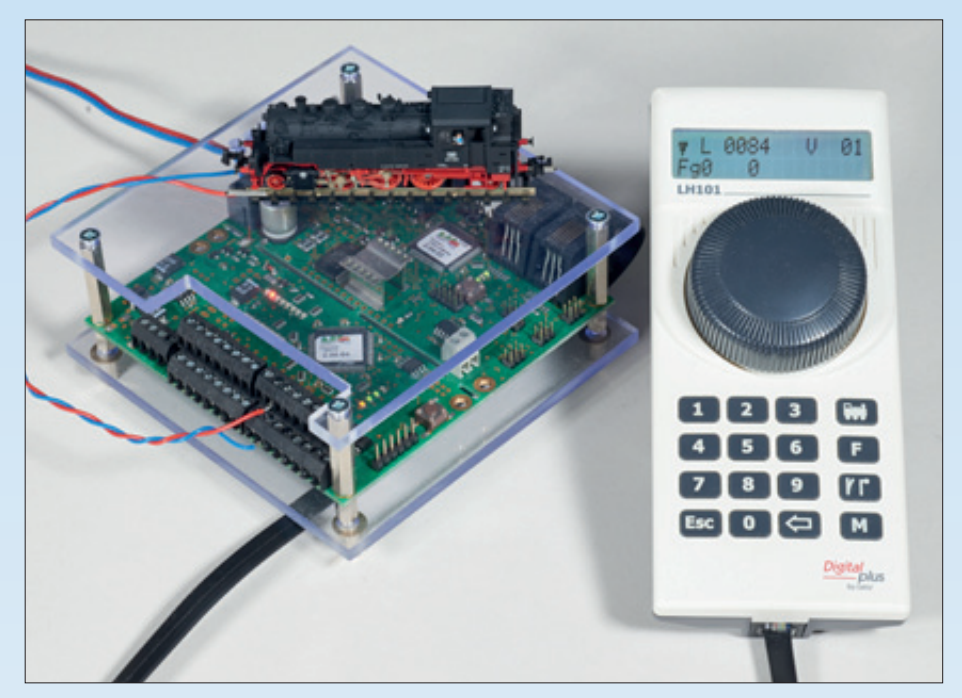

**Minimalausstattung zum Fahren: Netzteil (nicht im Bild), GBMboost und Handregler LH101 von Lenz. Das Modul GBMboost ist nur ohne Gehäuse erhältlich und hier vom Autoren zwischen zwei Acrylglasplatten montiert. Der integrierte, railcomfähige Besetztmelder überwacht 16 Gleisabschnitte. Leider wird die Adressrückmeldung nicht an den angeschlossenen Handregler übertragen. Das erfolgt im Zusammenspiel mit Steuerungsprogrammen.**

# **Vom Löt- zum Fertigmodul**

Anfangs richtete sich Fichtelbahn mit seinen BiDiB-Modulen an elektronikbegeisterte "Hardcore-Digitalos", also an Modellbahner, die sich mit Löten auskennen und im Umgang mit dem Computer firm sind. Um auch anwendungsorientierte Modellbahner ins Boot zu holen, mussten fertige und vorkonfigurierte BiDiB-Module ins Programm genommen werden. Christoph Schörner entwickelte das Portfolio weiter und schuf die sogenannte gehäusebasierende ReadyLine, deren aktuell verfügbare Komponenten wir im Folgenden vorstellen. Die ReadyLine wird kontinuierlich weiter ausgebaut.

Unabhängig davon gibt es die gehäuselosen Komponenten als SMD-vorbestückter Lötbausatz, die als Platine unter oder an der Modellbahnanlage installiert werden. Für die Steuerung einer Modellbahn findet man im Portfolio von Fichtelbahn für so gut wie jeden Anwendungsfall das passende Modul bzw. den passenden Knoten.

### **Anwendung**

Wie eingangs erwähnt, ist das BiDiB-System für die Nutzung mit einem Computer konzipiert. Das komfortable Einrichten und Einstellen ist ein wichtiger Aspekt des Systems. Die vielen Einstellmöglichkeiten der BiDiB-Knoten (Module) lassen sich so besser vornehmen, um schlussendlich die Möglichkeiten des Systems mit den genannten Steuerungsprogrammen nutzen zu können.

### **BiDiB**

**Der BiDi-Bus ist als bidirektionaler Datenbus für Modellbahnsteuerungen entwickelt worden und basiert technisch auf dem RS-485-Bus. Über ihn läuft der komplette Datenverkehr zum Fahren, Schalten und Melden sowie der für die Verwaltung und Wartung des Systems. Zum Fahren wird das DCC-Format vom Master erzeugt und über den BiDi-Bus übertragen.**

**Entwickelt wurde BiDiB von engagierten Hard- und Software-Entwicklern mit Bezug zur Modellbahn und verschiedenen Modellbahnherstellern. Das Protokoll des BiDi-Busses ist offengelegt und kann von jedem Interessierten ohne Lizenzkosten genutzt werden. Die verpflichtende Spezifikation garantiert, dass die BiDiB-Komponenten (Knoten) der verschiedenen Hersteller miteinander kommunizieren können.**

Benötigt wird dazu der Baustein GBMboost, den es allerdings nur als Platine gibt und der mit gut € 180,– zu Buche schlägt. Zu beschaffen sind noch ein 15-Volt-Netzteil (etwa € 25,–) zur Stromversorgung und ein Handregler wie Rocos Multimaus oder den LH101 von Lenz. Für neue Handregler muss man etwa zwischen € 80,– und € 150,– hinblättern. Man erhält so für etwa € 320,– ein solides System, mit dem man auch mal ein paar Loks mit dem Handregler fahren lassen kann. Im Zusammenspiel mit einem Computer hat man die Basis für ein System, das förmlich nach einem weiteren Ausbau verlangt.

Das Modul GBMboost ist DCC-Zentrale, USB-Interface, railcomfähiger 16-fach-Besetztmelder, 4-Ampere-Booster und Anschlusspunkt für das BiDiB-Netzwerk. Damit ist dieser Baustein der zentrale Knoten für den Anschluss weiterer Komponenten, mit denen die verschiedensten Antriebe und Leuchtmittel angesteuert werden können. Insgesamt können an einem BiDiB-Strang 32 Knoten (Module, Komponenten) angeschlossen werden. Sollte das nicht reichen, kann man mit dem ReadyHUB weitere Busebenen integrieren.

### **Hauptakteur Computer**

Der PC, egal ob mit Linux-, macOS- oder Windows-Betriebssystem, ist der Hauptakteur. Die Schnittstelle zum BiDiB-System ist entweder das vorgestellte GBMboost-Modul oder das Interface BiDiB IF2. Der einfachste und preisgünstigste Einstieg in die BiDiB-Welt ist das Interface BiDiB-IF2 (€ 69,90) mit integrierter DCC-Zentrale. Der Baustein verbindet den Computer über den USB-Anschluss mit den am BiDi-Bus angeschlossenen Komponenten, die als Knoten (Node) bezeichnet werden.

Der Computer dient zusammen mit Steuerungsprogrammen, die BiDiB unterstützen, als Ein- und Ausgabestelle von Steuerbefehlen und Rückmeldungen. Daraus ergibt sich keinesfalls zwangsläufig, dass sich die Modellbahn nur vollautomatisch betreiben lässt.

Die Art und Weise, wie man den Bahnbetrieb gestaltet, hängt schlussendlich davon ab, wie die Softwaresteuerung eingerichtet wird. Der manuelle Fahrbetrieb ist genauso realisierbar wie eine Teilautomatisierung mit Fahrstraßenund/oder Schattenbahnhofssteuerung. Um die Züge zu fahren bzw.die Modell**Der BiDiB-Knoten LightControl ist ein multifunktionaler Baustein, mit dem in einem Anlagenbereich verschiedene Aufgaben wie z.B. das Stellen von Signalen mit Servos, das Schalten von Weichen und das Steuern von Lichteffekten erfüllt werden können.**

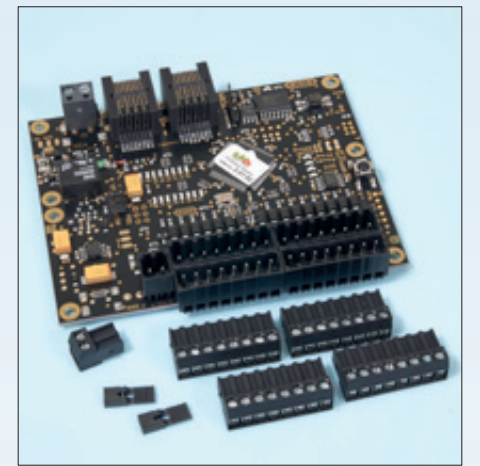

**Bei der Platine handelt es sich um den Be**setztmelder GBM16TS als "Lötbausatz". Zu **verlöten sind lediglich die Anschlüsse.** 

bahn zu steuern, muss man auch nicht zwangsläufig vor dem PC hocken, sodass man letztendlich von den auf der Anlage fahrenden Zügen nichts sähe. Das klassische Stellpult mit Start-/Zieltasten-Steuerung lässt sich z.B. prima mit dem LED-IO-24-Modul einbinden. Ist der Fahrweg geschaltet, fährt man manuell oder die Steuerungssoftware übernimmt im Hintergrund die Zugsteuerung.

Über die Steuerungsprogramme lassen sich WLAN-taugliche Geräte wie Ta-

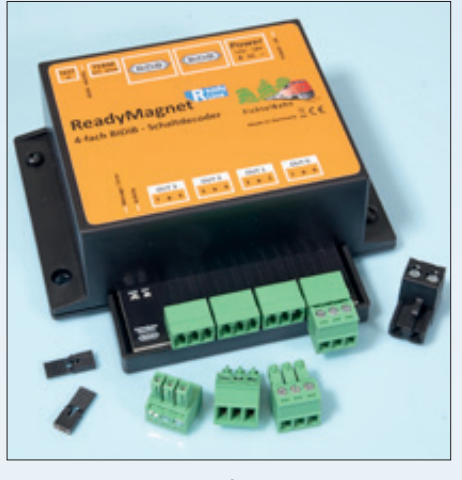

**ReadyMagnet ist ein 4-fach-Decoder, der über BiDiB-Wizard individuell konfiguriert werden kann, um z.B. die Ausgänge einzeln zu nutzen.**

blet und Smartphone einbinden, aber auch weitere Computer, die das klassische Gleisbildstellpult vor Ort übernehmen. Die Anbindung von Tablet und Co. ist besonders interessant, da sie z.B. als gebrauchte Geräte recht günstig erworben werden können. Selbst ein iPad 2 von 2011/2012 lässt sich als mobiles Eingabegerät zum Fahren und Schalten nutzen.

Die Anforderung an den Computer ist nicht sonderlich hoch. Leider machen

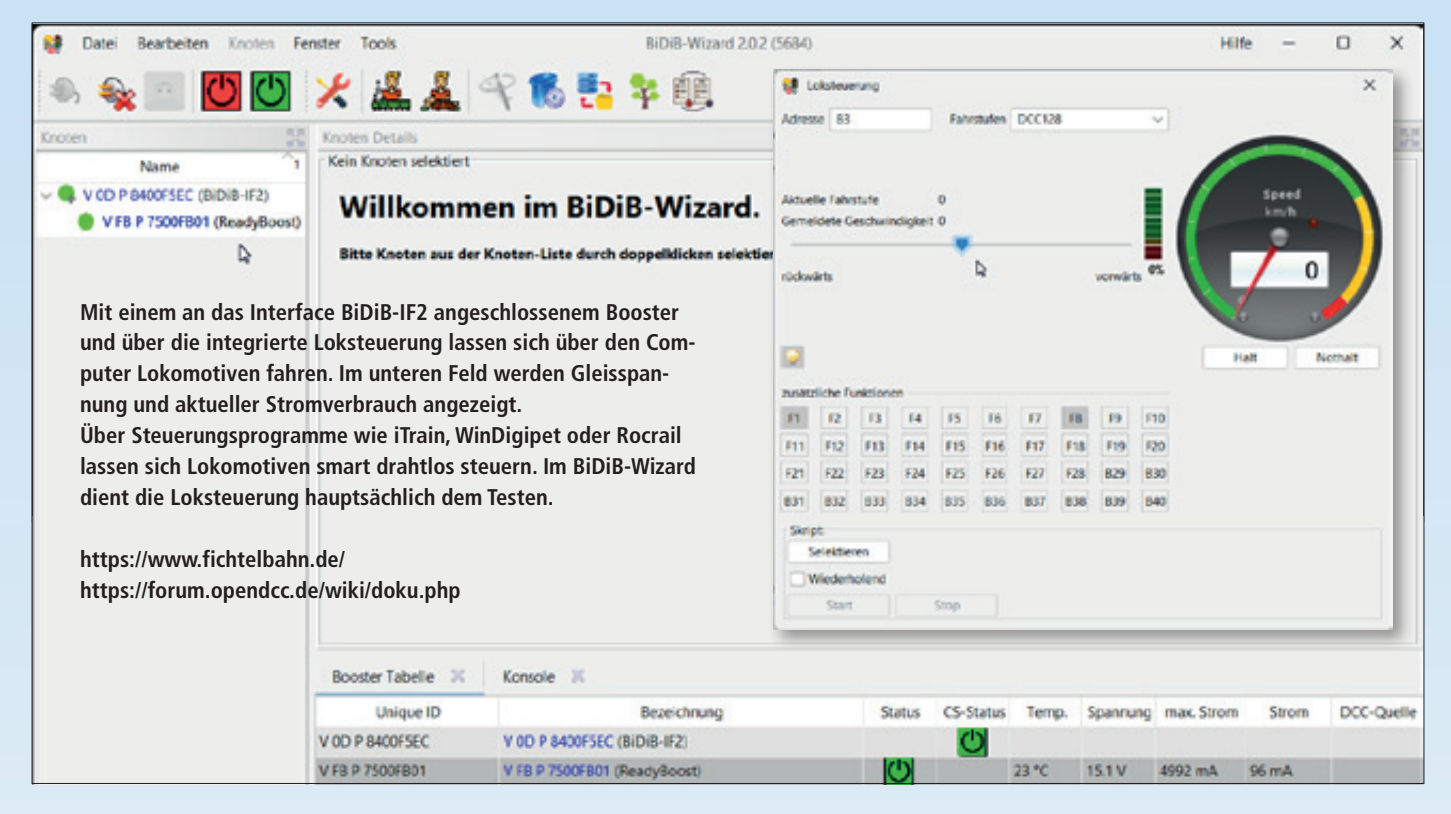

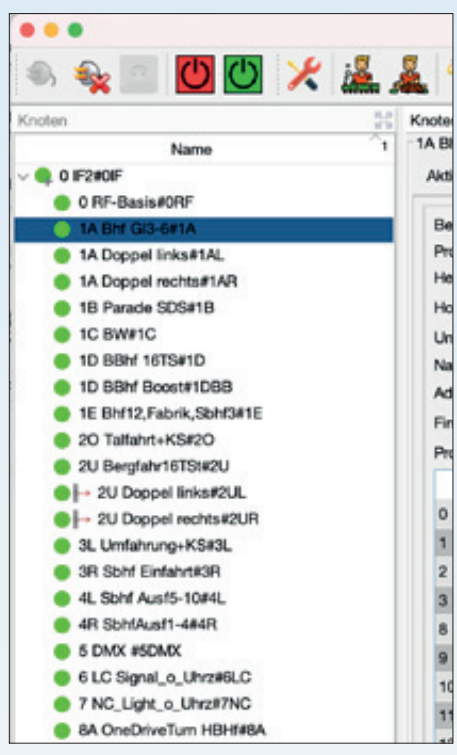

die Softwareanbieter kaum exakte Angaben zu Prozessorleistung oder Arbeitsspeicher. Ein zehn Jahre alter Laptop mit Upgrade auf Windows 10 und einem i7-Prozessor leistet z.B. bei mir gute Dienste. Einige Modellbahner setzen auch den Einplatinencomputer Raspberry PI 3 ein, was aber im Zusammenhang mit Linux für die meisten wohl eine Herausforderung sein wird.

**Links wird ein Ausschnitt des Wizard-Fensters eines umfangreichen BiDiB-Systems gezeigt. Alle Module sind mit Klartextnamen versehen. Per Mausklick auf das zu ändernde Modul wird dessen Eingabefenster geöffnet (sieh Abbildung rechte Seite).**

### **Wizard – das Tool**

Eingangs wurde mit komfortablem Einrichten und Warten aller BiDiB-Komponenten ein wesentlicher Vorzug des Bi-DiB-Systems genannt. Jedes Modul besitzt eine eigene ID (Identnummer), mit dem es sich am System automatisch anmeldet, ohne dass eine Adresse vergeben werden muss. In der Software Wizard wird die Struktur des jeweiligen BiDiB-Systems abgebildet, egal ob Booster, Schaltdecoder oder Besetztmelder.

Wegen der besseren Übersicht und zur leichteren Orientierung kann man den Modulen einen Klartextnamen geben. Gleiches gilt für deren Ein- und Ausgänge. Diese sind für den geplanten Einsatz zu konfigurieren. Bei allen Komponenten lassen sich die Einstellungen jederzeit ohne Akrobatik unter der Anlage bequem am PC ändern. Die Ready-Line-Geräte sind vorkonfektioniert und lassen sich jederzeit anpassen.

## **Hardware – die BiDiB-Knoten**

Angeboten wird neben dem GBMBoost oder dem BiDiB-IF2 als zentrale Komponenten eine Vielzahl von Modulen, die im BiDiB-System als Knoten bezeichnet

werden. Einige sind bestimmten Funktionen und Aufgaben zugewiesen, andere sind Multitalente. Letztere sind insofern interessant, da sie in einer Anlagenecke, unter einem Modul oder einem Segment installiert gleich mehrere Aufgaben übernehmen können.

Schauen wir uns zunächst die spezialisierten Produkte wie die der sogenannten ReadyLine an. Hier gibt es den klassischen Vierfachdecoder ReadyMagnet zum Schalten von Magnetartikeln. Für den Schaltdecoder gibt es noch Erweiterungen, sogenannte Add-ons zum Ansteuern von motorischen Antrieben und z.B. den Kato-Antrieben mit zwei Leitungen. In Wizard kann man konfiguriereb, ob die Ausgänge einzeln oder paarweise angesteuert werden. Auch wird hier die Schaltzeit für jeden Ausgang eingestellt.

Über den Fertigbaustein ReadyServo-Turn können vier Servos angesteuert werden. Diese lassen sich in den Endlagen und den Stellgeschwindigkeiten über BiDiB-Wizard bequem einstellen. Für die Herzstückpolarisierung bietet er neben vier Relais auch vier Eingänge für Rückmeldungen an.

Bei den im Folgenden vorgestellten "Lötbausätzen" sind lediglich die An-

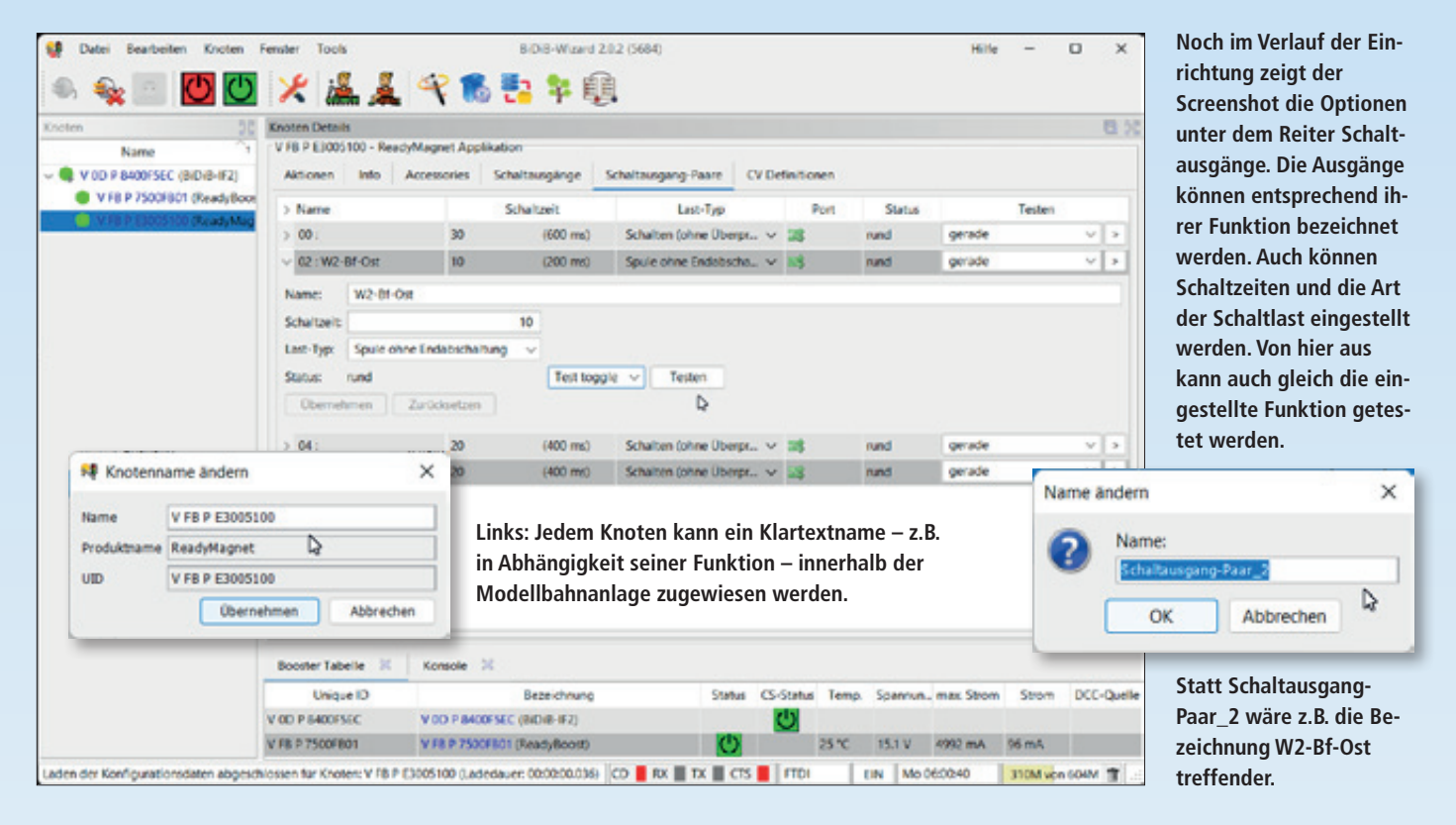

schlüsse zu verlöten. Seit Jahren zählt dazu der BiDiB-Knoten LightControl als eierlegende Wollmilchsau. Er bietet 16 Schalt- und 32 LED-Ausgänge, vier Servoanschlüsse und acht Eingänge. Damit lässt sich einiges realisieren. Über angeschlossene Taster können Ausgänge geschaltet werden; alternativ dienen sie als Rückmelder z.B. für Funktionsmodelle. Der Baustein ist selbstredend über BiDiB-Wizard konfigurierbar.

Die Lichtsteuerung findet mit den Knoten MobaLiSt und NeoControl Berücksichtigung. Mit der NeoControl können komplexe Lichtszenarien mit den RGB-LEDs WS2811 und 2812 über zwei Stränge realisiert werden. Zudem bietet sie noch je acht Ein- sowie Ausgänge. Über die Eingänge können z.B. einzelne Szenarien gestartet werden.

Weitere Komponenten bietet die One-Serie. Zentrales Element ist das Aufsteckmodul BiDiBone mit BiDiB-Schnittstelle und Prozessoreinheit. Die nachfolgend genannten Add-oneModule sind spezielle Ergänzungen. So bietet das OneOC z.B. zwanzig optogekoppelte Eingänge und die OneControl 16 Power-Ausgänge, acht Servoanschlüsse und 16 I/O-Ports. OneDriveTurn wartet mit jeweils acht Motor- und Servoausgängen auf. Auch dieses Modul bietet 16 I/O-Ports. Für die DMX-Lichtsteuerung gibt es mit der ReadyDMX ein passendes Modul aus der ReadyLine-Serie.

Kommen wir zum Schluss auf die railcomfähige Gleisbesetztmeldung zurück. Neben dem eingangs erwähnten GBMboost gibt es noch den Besetztmelder GBM16TS, der an einen Booster wie ReadyBoost angeschlossen wird und die detaillierte Rückmeldung mit Adresse und mehr über den BiDi-Bus zum Computer bzw. zur Steuerungssoftware meldet.

#### **Accessories statt Schaltadressen**

Zum Schalten von Weichen oder Signalen muss man üblicherweise den Funktionsdecoder auf die gewünschte Adresse einstellen und diese Adresse im Steuerungsprogramm der Weiche oder dem Signal zuweisen. Bei den BiDiB-Knoten läuft das anders; dies führt anfangs zur leichten Irritation, denn Adressen gibt es hier nicht. Jeder Knoten meldet sich wie eingangs erwähnt mit seiner ID am System an, womit eine Adresszuweisung überflüssig ist und auch nicht stattfinden kann.

Allerdings müssen die Schaltausgänge innerhalb der Knoten als Accessories definiert werden. Die Vergabe von Namen bzw. Bezeichnungen erleichtert die Zuordnung. Mit den vergebenen Bezeichnungen tauchen die zu schaltenden Elemente in der Steuerungssoftware auf. Ein Accessorie beinhaltet den Zustand von einem oder mehren Schaltausgängen, die als "Aspekte" bezeichnet werden.

#### **Steuern per Software**

Aktuell wird das BiDiB-System von iTrain, Modellstellwerk, Rocrail, und WinDigipet unterstützt (Stand Dezember 2022). Während iTrain und Rocrail auch auf den Plattformen Linux, macOS und Windows genutzt werden können, laufen Modellstellwerk und WinDigipet nur unter Windows. Die genannten Programme bieten die Möglichkeit, die Anlage drahtlos per Smartphone oder zu Tablet bedienen bzw. Loks zu steuern.

Das Prozedere der Zuordnung von Besetztmeldeabschnitten, Weichen usw. in der Steuerungssoftware ist das gleiche wie bei anderen Systemen. Nur wird hier mit Klartextnamen gearbeitet.

#### **Fazit**

Das BiDiB-System bietet mit seinen vielseitigen Komponenten, Accessories statt Decoderadressen, Aspekten als Zustand der Ein- und Ausgänge sowie der Anwendung über den Computer ein zeitgemäßes Konzept. Interessant sind auch die multifunktionalen Baugruppen für viele Anwendungsfälle, die es bei anderen Herstellern in diesen Konstellationen nicht gibt. Die volle Unterstützung von RailCom Plus spricht zudem für das Bi-DiB-System. Mit BiDiB-Wizard lässt sich das System zu jeder Zeit am PC warten, um Einstellungen vorzunehmen. *gp*